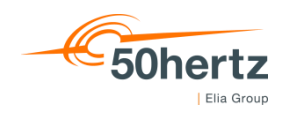

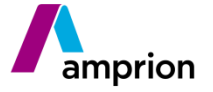

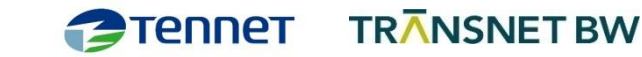

# Abrechnung der aFRR-Arbeit ab 01.10.2021

Modell- & Schnittstellenbeschreibung

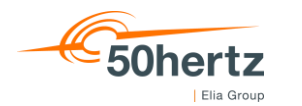

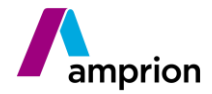

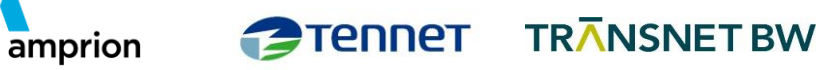

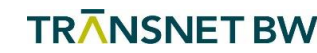

# Inhalt

 $\mathbbm{1}$ 

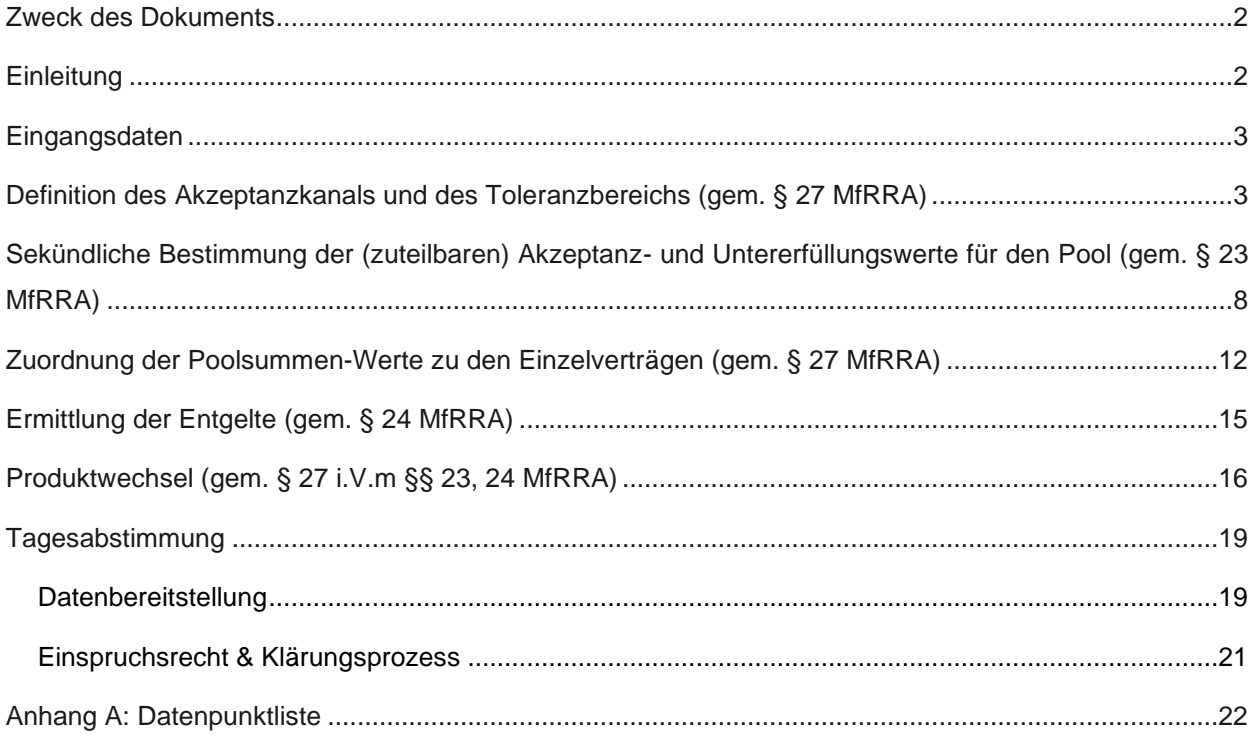

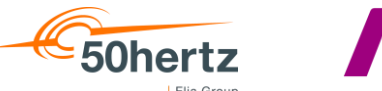

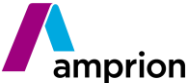

TENDET TRANSNET BW

## <span id="page-2-0"></span>**Zweck des Dokuments**

 Zum 01.10.2021 wird in Deutschland die sekündliche Abrechnung der aFRR gemäß der mit BNetzA-Beschluss *BK6-18-004-Abrechnung* genehmigten Modalitäten für RRA 5 (MfRRA<sup>1</sup>) eingeführt. Dieses Dokument dient der zusammenhängenden Beschreibung der Abrechnung von aFRR-Arbeit. Es basiert auf den Regelungen einzelner Paragraphen der MfRRA, welches im Wesentlichen die §§ 22-25 und 27 sind. Für ein besseres Verständnis werden die Regelungen mit Grafiken und mathematischen Beschreibungen ergänzt.

 Mit der Umsetzung ergeben sich neue Anforderungen an die Ausprägung der auszutauschenden Daten. In diesem Zuge werden zudem die Formate harmonisiert, sodass jeder RRA einheitliche Dateien von allen Anschluss-ÜNB erhält. In diesem Dokument wird die Schnittstelle für die Tagesabstimmung der erbrachten und abzurechnenden Mengen zwischen RRA und ÜNB definiert.

## <span id="page-2-1"></span>**Einleitung**

 Mit den nachfolgend beschriebenen Abrechnungsbedingungen werden die hohen Qualitätsanforderungen an die aFRR auch im Abrechnungsverfahren gewürdigt. Dies erfolgt insbesondere durch die Berücksichtigung des sog. Akzeptanzkanals. Gleichzeitig wird gewährleistet, dass das für einen Pool das in Summe bestimmte abrechenbare Arbeitsvolumen zu jedem Zeitpunkt den dazugehörigen Einzelverträgen zugeordnet und mindestens zu deren Gebotspreis abgerechnet wird. Im Rahmen der Abrechnung werden diese Zeitpunkte als 1-Sekunden-Zeitintervall definiert. In Regelzonen mit größerem Intervall bei der Echtzeit-Datenübertragung erfolgt eine Umrechnung auf das 1-Sekunden-Intervall. Dabei werden mit dem letzten Wert die zusätzlichen Intervalle aufgefüllt. Dieses Verfahren wird ebenso für den 26 grenzüberschreitenden Grenzpreis<sup>2</sup> (CBMP) angewendet, falls dessen "Market Time Unit" (MTU) vom hier genannten Abrechnungsintervall abweicht.

 Als Eingangsgrößen für die Abrechnung dienen die aFRR Soll- und Ist-Werte (in MW) mit drei Nachkommastellen. Die folgenden Berechnungen werden anhand von sekündlichen Leistungswerten durchgeführt. Zur Berechnung der Kosten und für die

Lesefassung der ÜNB: https://www.regelleistung.net/ext/download/Modalitaeten\_02-11-2020\_MfRRA

 Gemäß Art. 7 aus Anhang 1 der Entscheidung der ACER über die Preisbildungsmethode für Regelarbeit (Nr. 01/2020)

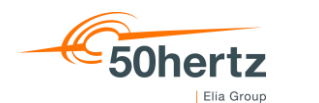

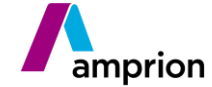

- tägliche Abstimmung der abrechenbaren Arbeitsvolumina erfolgt eine Umrechnung von
- sekündlichen Leistungswerten in sekündliche Arbeitsmengen.
- Das abrechenbare Arbeitsvolumen für positive aFRR-Arbeit wird mit dem Maximum aus
- Gebotspreis und CBMP abgerechnet; das für negative aFRR-Arbeit mit dem Minimum.

## <span id="page-3-0"></span>**Eingangsdaten**

Um einen durchlaufenden Prozess auch bei Datenlücken zu ermöglichen und manuellen

Aufwand auf beiden Seiten bei kurzen Lücken zu ersparen, werden die nachfolgenden

Regeln gem. § 23 Abs. (3) angewendet.

 Bei Datenlücken mit einer Dauer von maximal 30 Sekunden erfolgt dies durch eine lineare Interpolation. Bei Datenlücken mit einer Dauer von mehr als 30 Sekunden werden die Ersatzwerte mit null festgelegt. Der Regelreserveanbieter kann den Ersatzwerten unter Einhaltung der geltenden Frist im Rahmen der Tagesabstimmung widersprechen und den Ersatz mit den von ihm aufgezeichneten Werten verlangen, sofern er die Pflichten gem. § 8 Abs. (5) erfüllt hat.

 Die Eingangsdaten werden zudem in der Einheit MW auf 3 Nachkommastellen gerundet.

## <span id="page-3-1"></span>**Definition des Akzeptanzkanals und des Toleranzbereichs (gem. § 27 MfRRA)**

## Akzeptanzkanal

 Ein Kernelement des Abrechnungsmodells ist ein sog. Akzeptanzkanal. Dieser definiert den Bereich, in dem aFRR-Erbringung stattfinden soll. Als Ausgangspunkt dient zum einen die Anforderung, dass die gewünschte Leistungsänderung innerhalb von fünf 52 Minuten<sup>3</sup> (300 Sekunden) vollständig erbracht wird. Des Weiteren wird erwartet, dass 53 der RRA bei einer Änderung des Sollwerts nach spätestens 30 Sekunden<sup>4</sup> beginnen muss, den neuen Sollwert anzufahren. Dementsprechend ergibt sich nach Ablauf dieser 30 Sekunden für die verbleibende Zeit von 270 Sekunden ein notwendiger Leistungsänderungsgradient ("Gradient"), der sich aus der geforderten Leistungsänderung geteilt durch 270 Sekunden ergibt. Damit kommt ein dynamischer Gradient in Abhängigkeit des Sollwertverlaufs zur Anwendung. Der Gradient definiert

Modellbeschreibung Abrechnung der aFRR-Arbeit 26.11.2021 S. 3

 Zielwert gemäß Art. 7 aus Anhang der ACER-Entscheidung über den Umsetzungsrahmen für die aFRR-Plattform (Nr. 02/2020)

gemäß Art. 158 SO-VO (EU) 2017/1485

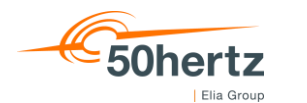

**FIRANSNET BW** 

 den Wert, um den sich die angeforderte Leistung von einem Intervall auf das nachfolgende Intervall ändern muss.

amprion

 Der Wert der geforderten Leistungsänderung ergibt sich aus dem Sollwertverlauf der letzten 5 Minuten, wobei für die korrekte Erfassung der Sollwertänderungen in diesem Zeitbereich zusätzlich der Wert vor diesem Zeitfenster mitbetrachtet werden muss. Die größtmögliche Sollwertänderung, und somit auch der maximale Gradient, werden durch das Regelband des Pools begrenzt. Im Extremfall von Vollabrufen in beide Richtungen innerhalb des Betrachtungszeitfensters, wird erwartet, dass die Änderung in allen Einzelverträgen innerhalb von 5 Minuten erfüllt ist. Da für anteilige Abrufe des Pools dieselbe Erfüllungszeit gewährt wird, können hierbei entsprechend kleinere Gradienten gefahren werden. Aufgrund der üblichen Dynamik beim Abruf der Sekundärregelleistung soll ein vorhergehender Abruf möglichst wenig Einfluss auf die Kanalbildung eines nachfolgenden Abrufs haben.

 Dementsprechend ergibt sich die zum Zeitpunkt t (*t0*) heranzuziehende Leistungsänderung für die obere Grenze des Akzeptanzkanals aus der Differenz des maximalen Sollwerts im Zeitbereich von 301 Sekunden (*t-301*) bis 31 Sekunden (*t- 31*) vor dem Zeitpunkt *t* (siehe gelber Bereich in [Abbildung 1\)](#page-5-0) und des maximalen Sollwerts im Zeitbereich von 31 Sekunden (*t-31*) bis zum Zeitpunkt *t* (siehe grauer Bereich in [Abbildung 1\)](#page-5-0). Die für die untere Grenze des Akzeptanzkanals zugrundeliegende Leistungsänderung ergibt sich aus der Differenz des minimalen Sollwerts im Zeitbereich von 301 Sekunden (*t-301*) bis 31 Sekunden (*t-31*) vor dem Zeitpunkt *t* und des minimalen Sollwerts im Zeitbereich von 31 Sekunden (*t-31*) bis zum Zeitpunkt *t*.

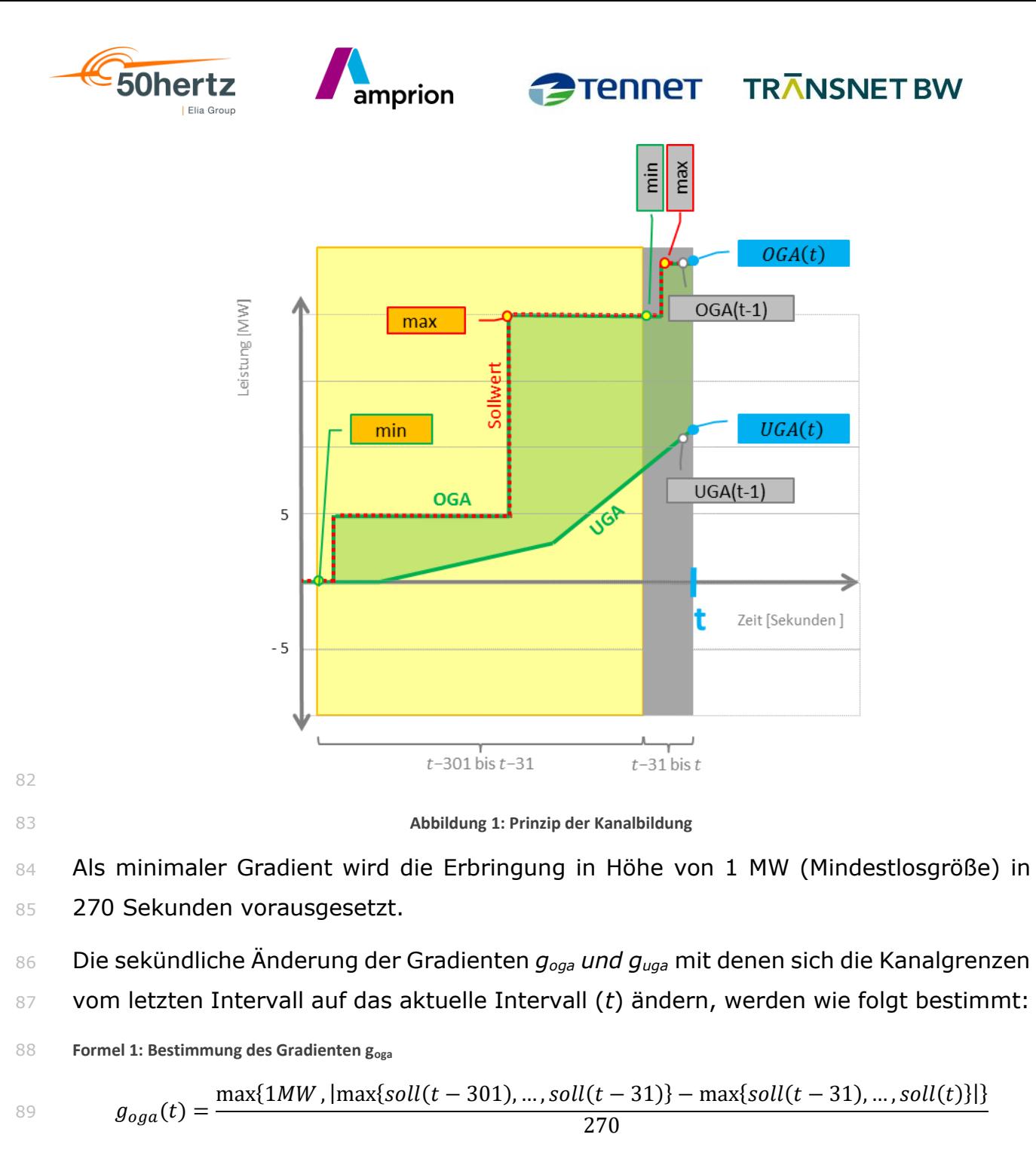

<span id="page-5-0"></span>**Formel 2: Bestimmung des Gradienten guga**

$$
g_{uga}(t) = \frac{\max\{1MW, |\min\{soll(t-301), ..., soll(t-31)\} - \min\{soll(t-31), ..., soll(t)\}|\}}{270}
$$

- Die Gradienten *goga und guga* werden auf drei Nachkommastellen gerundet.
- Nachdem die Gradienten für den Zeitpunkt t bekannt sind, können die Unter- (*uga*) und Obergrenze (*oga*) des Akzeptanzkanals bestimmt werden.
- *oga* wird aus dem maximalen Sollwert (*s*) im Zeitraum von 31 Sekunden vor dem Zeitpunkt *t* bis zum Zeitpunkt *t* (siehe grauer Bereich in [Abbildung 1\)](#page-5-0) oder dem Wert

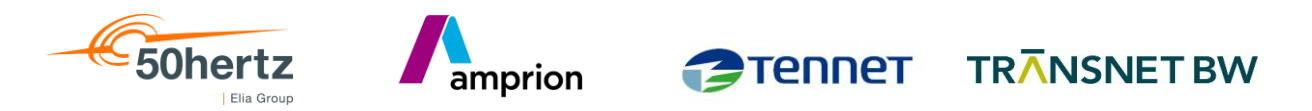

 von *oga* zum vorhergehenden Zeitpunkt (*t-1*) abzüglich des aktuellen Gradienten bestimmt, je nachdem, welcher Wert größer ist. Bei einer Erhöhung oder Konstanz des Sollwerts, stellt der Sollwert somit die Obergrenze des Akzeptanzkanals dar. Bei einer Reduzierung des Sollwerts wird die Obergrenze für 30 Sekunden auf Höhe des maximalen Sollwerts der letzten 30 Sekunden gehalten und anschließend um den Wert des Gradienten reduziert.

104 In der [Produktwechsel](#page-16-0)phase (siehe Produktwechsel;  $t_{pw} < t < t_w$ ) wird von den zuvor beschriebenen Bildungsregeln abgewichen und die Obergrenze auf null gesetzt, sofern sie sich im negativen Bereich befindet.

**Formel 3: Bestimmung der oberen Grenze des Akzeptanzkanals**

108 
$$
oga(t) = \begin{cases} max\{sol(t-31), ..., soll(t), oga(t-1) - g_{oga}(t)\}, & t_{PW} \ge t \ge t_W \\ max\{sol(t-31), ..., soll(t), oga(t-1) - g_{oga}(t), 0\}, & t_{PW} < t < t_W \end{cases}
$$

 *uga* wird aus dem minimalen Sollwert (*soll*) im Zeitraum von 31 Sekunden vor dem Zeitpunkt *t* bis zum Zeitpunkt *t* (siehe grauer Bereich in [Abbildung 1\)](#page-5-0) oder dem Wert von *uga* zum vorhergehenden Zeitpunkt (*t-1*) zuzüglich des aktuellen Gradienten bestimmt, je nachdem, welcher Wert kleiner ist. Bei einer Reduzierung oder Konstanz des Sollwerts stellt der Sollwert somit die Untergrenze des Akzeptanzkanals dar. Bei einer Erhöhung des Sollwerts wird die Untergrenze für 30 Sekunden auf Höhe des minimalen Sollwerts der letzten 30 Sekunden gehalten und anschließend um den Wert des Gradienten erhöht.

117 In der [Produktwechsel](#page-16-0)phase (siehe Produktwechsel;  $t_{pw}...t_w$ ) wird von den zuvor beschriebenen Bildungsregeln abgewichen und die Untergrenze auf null gesetzt, sofern sie sich im positiven Bereich befindet.

**Formel 4: Bestimmung der unteren Grenze des Akzeptanzkanals**

$$
uga(t) = \begin{cases} \min\{soll(t-31), ..., soll(t), uga(t-1) + g_{uga}(t)\}, & t_{PW} \ge t \ge t_W \\ \min\{sol(t-31), ..., soll(t), uga(t-1) + g_{uga}(t), 0\}, & t_{PW} < t < t_W \end{cases}
$$

## Toleranzbereich

 Zur Berücksichtigung von tolerierbaren Schwankungen in der Erbringung, wird ein zusätzlicher Toleranzbereich an die zuvor ermittelten Kanalgrenzen (siehe Akzeptanzkanal) gelegt. Der Toleranzbereich wird in Höhe von 5% vom Werte der jeweiligen Kanalgrenze festgelegt. Die obere Kanalgrenze wird dabei um 5% erhöht und die untere Kanalgrenze um 5% reduziert.

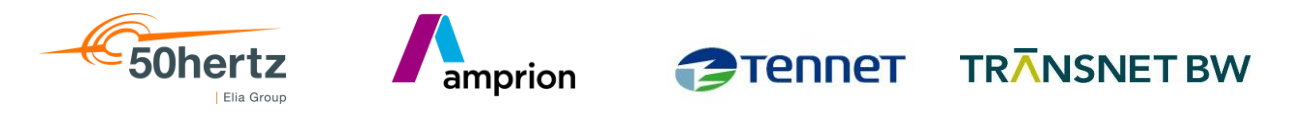

 Neben den zuvor gebildeten Grenzen für den Akzeptanzkanal werden somit zwei zusätzliche Grenzen benötigt, die sowohl den Akzeptanzkanal als auch den Toleranzbereich einschließen. Die numerische Berechnung dieser Unter- (*ugt*) und Obergrenze (*ogt*) unter Berücksichtigung der Toleranz (*v* = 0,05) erfolgt gemäß:

**Formel 5: Bestimmung der oberen Grenze des Toleranzkanals**

133  $ogt(t) = oga(t) + |oga(t)| * v$ 

**Formel 6: Bestimmung der unteren Grenze des Toleranzkanals**

135  $ugt(t) = uga(t) - |uga(t)| * v$ 

Die Grenzen *ogt* und *ugt* werden auf drei Nachkommastellen gerundet.

137 Beispiele

 Die nachfolgende [Abbildung 2](#page-8-1) zeigt das Prinzip anhand verschiedener Beispiele. Die grüne Fläche stellt dabei den Akzeptanzkanal dar, der auf Basis der Akzeptanzkanal- Grenzen *oga* und *uga* gebildet wird. Die orangene Fläche stellt den Toleranzbereich dar. Dieser kommt nur zur Geltung, wenn der Akzeptanzkanal an dieser Stelle nicht ausreichend groß ist. Akzeptanz- und Toleranzbereich werden von den Grenzen *ogt* und *ugt* umschlossen.

Die Grenze *ogt* bleibt stets oberhalb des Sollwerts und die Grenze *ugt* stets darunter.

Dies ist insofern wichtig, als dass die jeweilige Grenze in der einen Abrufrichtung für

die Übererfüllung und in der anderen Abrufrichtung für die Untererfüllung eine

Relevanz hat.

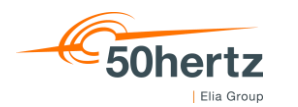

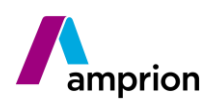

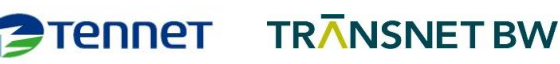

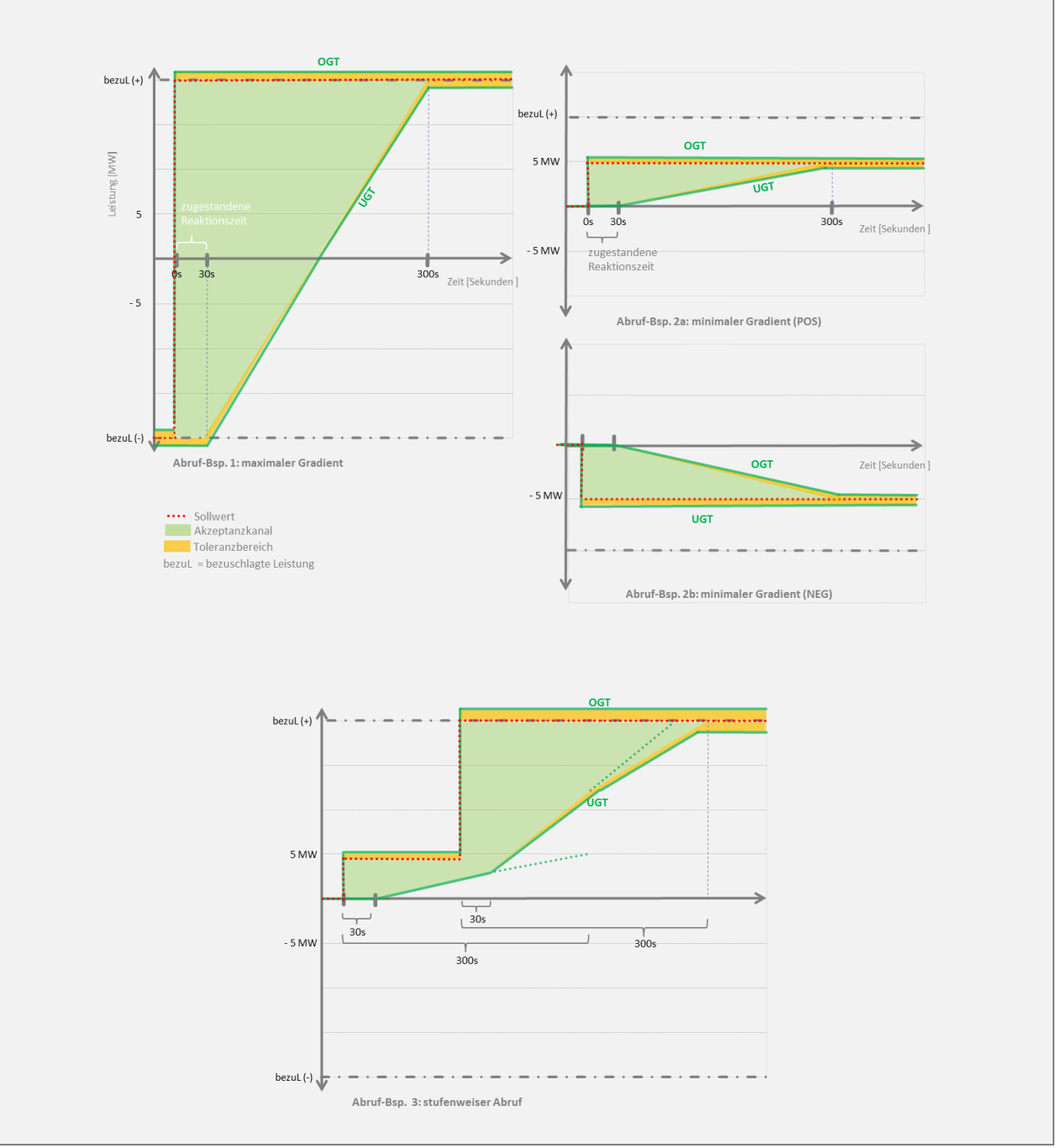

<span id="page-8-1"></span>

**Abbildung 2: Beispiele zum Akzeptanzkanal**

## <span id="page-8-0"></span> **Sekündliche Bestimmung der (zuteilbaren) Akzeptanz- und Untererfüllungswerte für den Pool (gem. § 23 MfRRA)**

 Die Berechnungen finden in diesem Schritt auf Basis der zuvor ermittelten Kanalgrenzen (siehe [Definition des Akzeptanzkanals und des Toleranzbereichs](#page-3-1) (gem. [§ 27 MfRRA\)\)](#page-3-1) sowie der je Pool online übermittelten aFRR-Istwerte und einer im Bedarfsfall vorgenommenen Ersatzwertbildung (siehe [Eingangsdaten\)](#page-3-0) statt. Im Grundsatz wird der festgestellte aFRR-Istwert für die Abrechnung herangezogen.

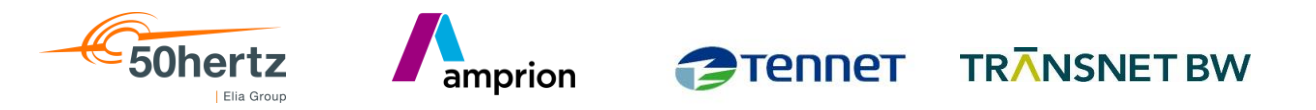

Werte von der Nulllinie bis zur äußeren Grenze des Akzeptanzkanals (POS: *oga*; NEG:

*uga*) gelten als Akzeptanzwerte *akz(t)*. Eine Erbringung über die Grenze hinaus findet

keine Berücksichtigung.

**Formel 7: Bestimmung der Pool-Akzeptanzwerte für die positive Richtung**

$$
akz_{pos}(t) = \begin{cases} \min\{ist(t),oga(t)\}, & ist(t) > 0 \land oga(t) > 0\\ 0 & sont \end{cases}
$$

**Formel 8: Bestimmung der Pool-Akzeptanzwerte für die negative Richtung**

$$
akz_{neg}(t) = \begin{cases} |max\{ist(t), uga(t)\}| & ist(t) < 0 \land uga(t) < 0\\ 0 & sont \end{cases}
$$

Liegt der ermittelte Akzeptanzwert unterhalb der inneren Grenze des Toleranzkanals

(POS: UGT; NEG: OGT), so stellt die Differenz vom Akzeptanzwert bis zu dieser Grenze

## den Wert der Untererfüllung dar.

**Formel 9: Bestimmung der Pool-Untererfüllungswerte für die positive Richtung**

$$
ue_{pos}(t) = \begin{cases} \max\{0, ugt(t) - akz_{pos}(t)\}, & ugt(t) > 0\\ 0 & \text{sonst} \end{cases}
$$

**Formel 10: Bestimmung der Pool-Untererfüllungswerte für die negative Richtung**

$$
ue_{neg}(t) = \begin{cases} \max\{0, |ogt(t)| - akz_{neg}(t)\}, & ogt(t) < 0\\ 0 & \text{sonst} \end{cases}
$$

 Mit dem Akzeptanzkanal wird systematisch eine größere Fläche aufgespannt, als sie sich durch den angeforderten Sollwert ergibt. Das abrechenbare Arbeitsvolumen wird daher auf die angeforderte Sollmenge begrenzt. Hierbei sind jedoch grundsätzlich die gewährte Reaktionszeit sowie evtl. Unterschiede zwischen Poolgradient und Sollwert- Gradienten zu berücksichtigen. Die Begrenzung erfolgt daher dynamisch mithilfe einer 175 während des Abrufs und je Abrufrichtung gebildeten Mengenbilanz ("Konto"). Das Konto nimmt die sich in jedem Berechnungsintervall ergebende Differenz auf, die der zuteilbare Akzeptanzwert unterhalb des Sollwerts liegt, maximal aber die Differenz von der inneren Akzeptanzkanalgrenze bis zum Sollwert. Letzteres vermeidet den Anreiz die Fehlmenge am Ende des Abrufs nachzuholen. Der sich somit ergebende Beitrag zum Konto wird auf den vorhergehenden Kontostand addiert. Ein positiver Wert des Kontos verhindert in entsprechender Höhe eine Kappung des Akzeptanzwerts auf den Sollwert. Andernfalls wird der zuteilbare Akzeptanzwert durch den Sollwert bestimmt.

**Formel 11: positive Sollwertanteile**

$$
soll_{pos}(t) = max\{0, soll(t)\}\
$$

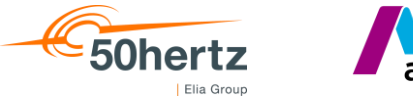

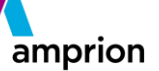

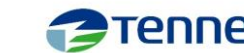

**FIRANSNET BW** 

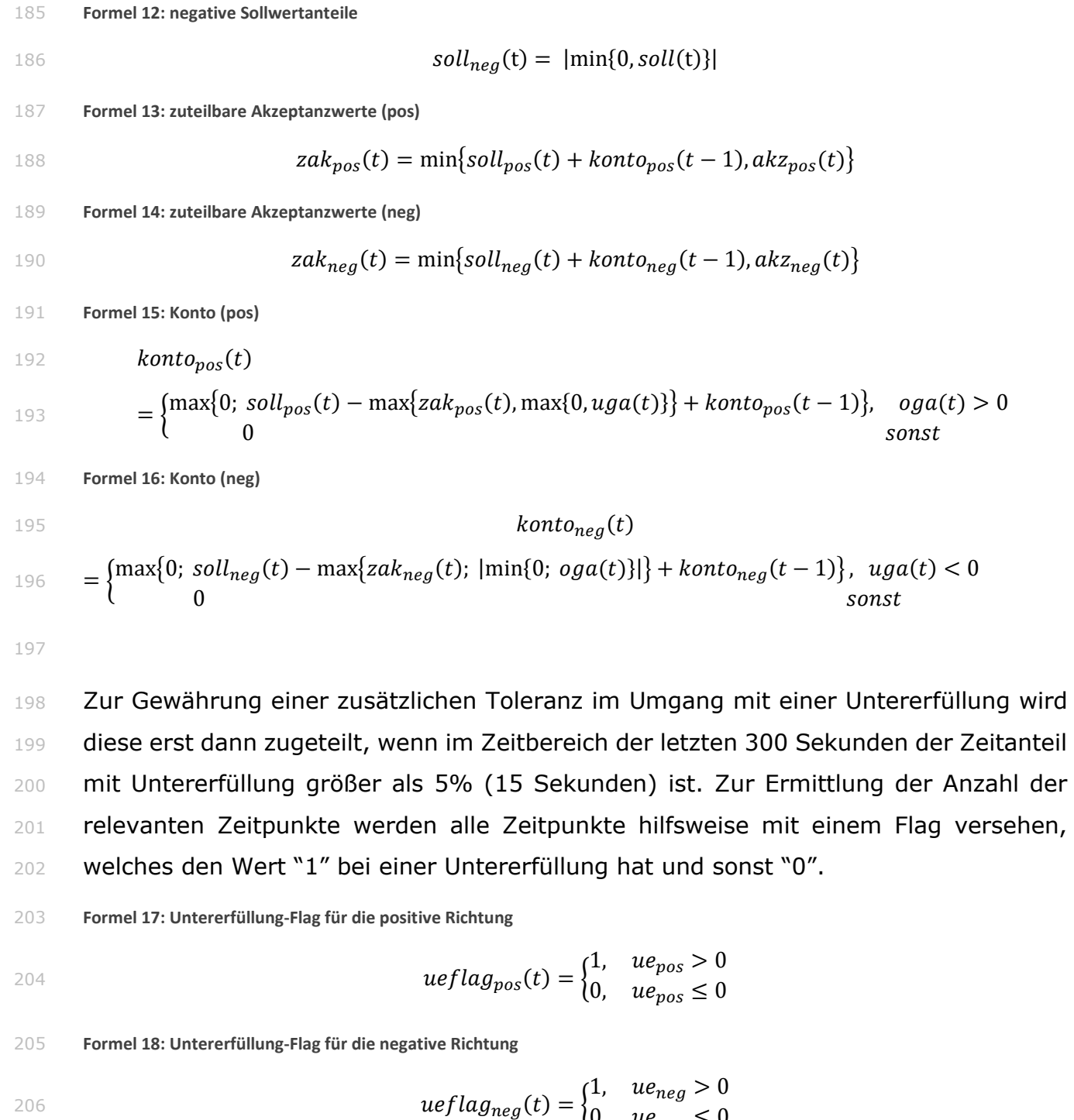

**Formel 19: Bestimmung der zuteilbaren Untererfüllung für die positive Richtung**

$$
zue_{pos}(t) = \begin{cases} ue_{pos}(t), & \frac{\sum_{t=-299}^{t}ueflag_{pos}(t)}{300} > 0.05\\ 0 & sonst \end{cases}
$$

0,  $ue_{neg} \leq 0$ 

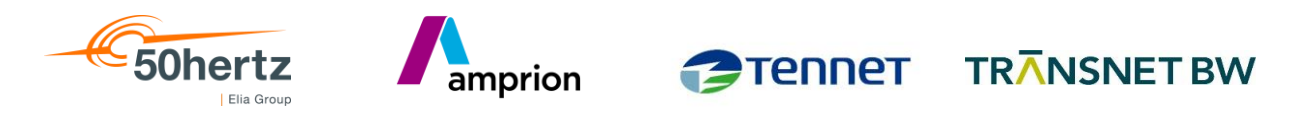

#### **Formel 20: Bestimmung des Untererfüllungsfaktors für die negative Richtung**

$$
zue_{neg}(t) = \begin{cases} ue_{neg}(t), & \frac{\sum_{t=-299}^{t}ueflag_{neg}(t)}{300} > 0.05\\ 0 & sonst \end{cases}
$$

- In der nachfolgenden Grafik sind alle zuvor beschriebenen Elemente in einem realen
- Abrufbeispiel dargestellt:

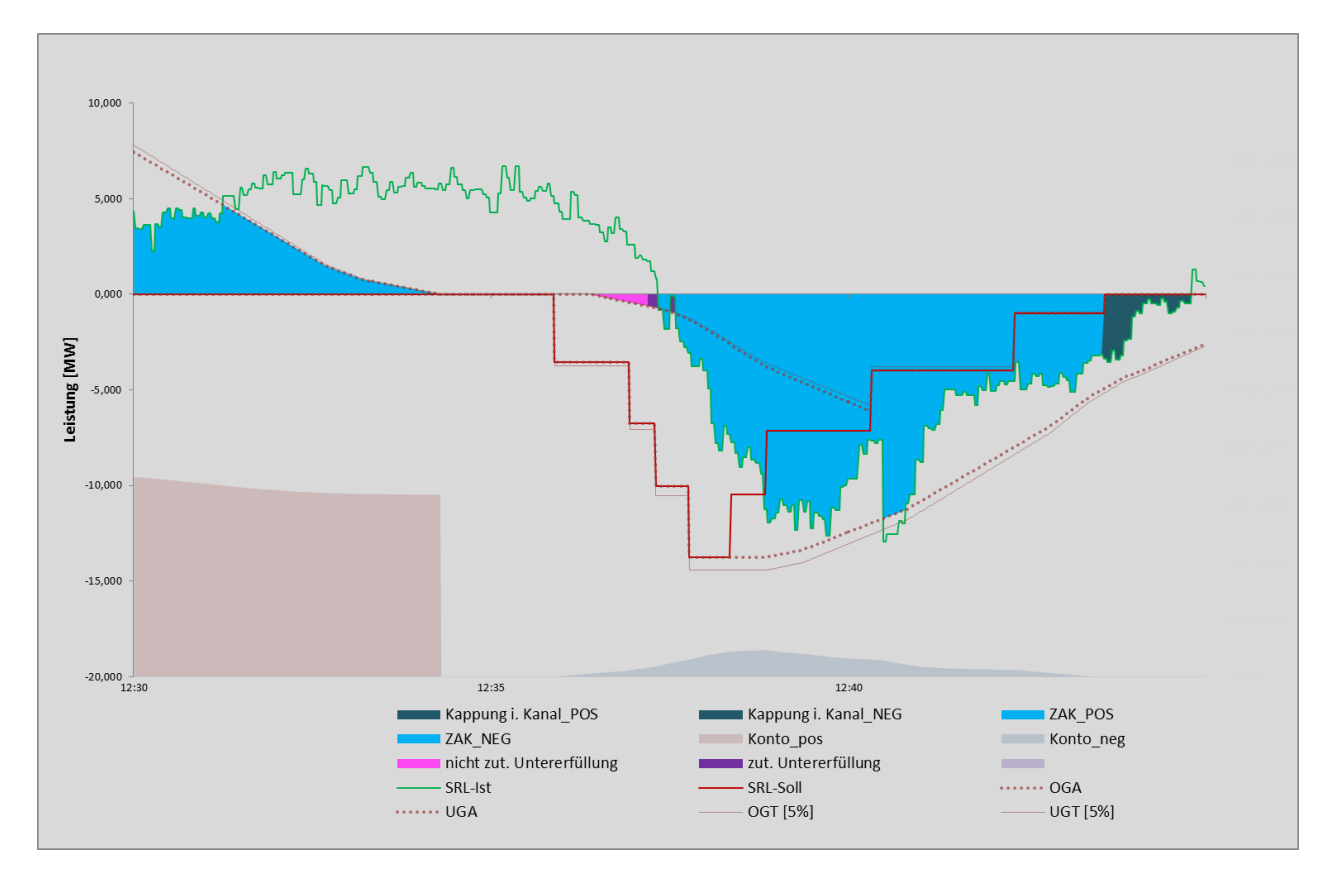

**Abbildung 3: reales Abrufbeispiel**

 Auf Wunsch der Anbieter werden die ÜNB zusätzlich den Wert der "Übererfüllung" (*ueb*) im Sinne der nicht abrechenbaren Erfüllung im Rahmen der Tagesabstimmung bereitstellen. Der Wert kann somit von der vertraglichen Übererfüllung, also über die äußere Toleranzgrenze hinaus, abweichen. Dieser wird definiert als der Teil des Istwerts, der nicht abgerechnet wird, also nicht als zuteilbarer Akzeptanzwert bestimmt wird.

**Formel 21: Bestimmung der Übererfüllung (pos)**

$$
ueb_{pos}(t) = \begin{cases} ist(t) - zak_{pos}(t) & , ist(t) \ge 0\\ 0 & ,sonst \end{cases}
$$

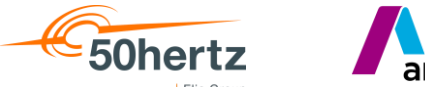

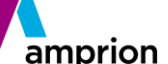

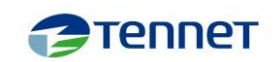

**TRANSNET BW** 

#### **Formel 22: Bestimmung der Übererfüllung (neg)**

$$
ueb_{neg}(t) = \begin{cases} |ist(t)| - zak_{neg}(t) & ist(t) < 0\\ 0 & ,sonst \end{cases}
$$

## <span id="page-12-0"></span>**Zuordnung der Poolsummen-Werte zu den Einzelverträgen (gem. § 27 MfRRA)**

Die Zuteilung der Poolsummenwerte zuteilbarer Akzeptanzwert und Untererfüllung<sup>5</sup> erfolgen jeweils im Verhältnis der Anteile eines aktivierten Einzelvertrags an der äußeren Akzeptanzkanalgrenze (POS: *oga*, NEG: *uga*) zum Zeitpunkt (*t*). Die äußere Kanalgrenze schließt die komplette für die Abrechnung relevante Abrufphase ein, sodass auch eine Verteilung erfolgen kann, wenn der Sollwert bereits auf null zurückgeführt wurde oder die andere Lieferrichtung erreicht hat.

 Zur Ermittlung dieses Anteils *aga(t)* wird die Fläche zwischen der Nulllinie und der Außengrenze der Akzeptanzkanals quasi horizontal mit den Leistungsscheiben der im 237 Moment gültigen Merit-Order-List "zerschnitten" (siehe [Abbildung 4\)](#page-13-0), sodass sich je Einzelvertrag ein Wert zwischen null und der bezuschlagten Leistung ergibt. Diese Werte werden anschließend durch den Gesamtwert des Pools (POS: *oga*; NEG: *uga*) dividiert. *aga(t)* wird auf 8 Nachkommastellen gerundet.

- $t = Zeitpunkt(Sekunde),$
- 242  $ev = Einzelvertrag (ev \in MOL),$
- $MOL = MeritOrderList.$
- $bl = bezuschlagte Leistung<sup>6</sup>$
- limit<sub>o</sub> = obere Grenze einer Leistungsscheibe in der MOL
- 246  $\quad$  limit<sub>u</sub> = untere Grenze einer Leistungsscheibe in der MOL
- 

 Die Verteilung der Untererfüllung ist nicht unbedingt erforderlich, wenn diese mit einem einheitlichen Preis abgerechnet wird.

 inkl. Reduzierung beim Besicherten bzw. Erhöhung beim Sicherungsgeber im Fall der regelzonenübergreifenden Besicherung (nur relevant bis zur Umsetzung der 15min-Produkte)

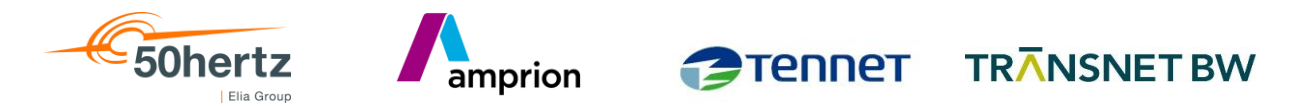

#### 248 **Formel 23: Bestimmung der oberen Grenze der Leistungsscheibe i**

$$
limit_{o}(t, ev) = \begin{cases} \sum_{i=1}^{ev} bl(i), & i, ev \in MOL(t, pos) \\ \sum_{i=1}^{ev} bl(i), & i, ev \in MOL(t, neg) \end{cases}
$$

#### 250 **Formel 24: Bestimmung der unteren Grenze der Leistungsscheibe i**

$$
limit_{u}(t, ev) = \begin{cases} \sum_{i=1}^{ev} bl(i-1), & i, ev \in MOL(t, pos) \\ \sum_{i=1}^{ev} bl(i-1), & i, ev \in MOL(t, neg) \end{cases}
$$

252 **Formel 25: Bestimmung der Einzelvertragsanteile an der äußeren Akzeptanzkanalgrenze**

$$
aga(t, ev) = \begin{cases} \frac{\max\{0, \min\{\max\{oga(t), 0\}, \limit_o(t, ev)\} - \limit_u(t, ev)\}}{oga(t)}, & ev \in MOL(t, pos) \\ \frac{\max\{0, \min\{\min\{uga(t), 0\}\}, \limit_o(t, ev)\} - \limit_u(t, ev)\}}{|uga(t)|}, & ev \in MOL(t, neg) \end{cases}
$$

 Die nachfolgenden Abbildungen veranschaulichen die Ermittlung der Anteile. [Abbildung](#page-13-0)  [4](#page-13-0) und [Abbildung 5](#page-14-0) zeigen jeweils denselben Sollwertverlauf (rot) und die davon abhängige äußere Kanalgrenze (gelb). In [Abbildung 4](#page-13-0) sind zusätzlich die absoluten Anteile jedes Einzelvertrags zusehen und [Abbildung 5](#page-14-0) die relativen Anteile eines jeden Einzelvertrags.

259 *Legende: gelb = äußere Grenze des Akzeptanzkanals, rot = Pool Sollwert*

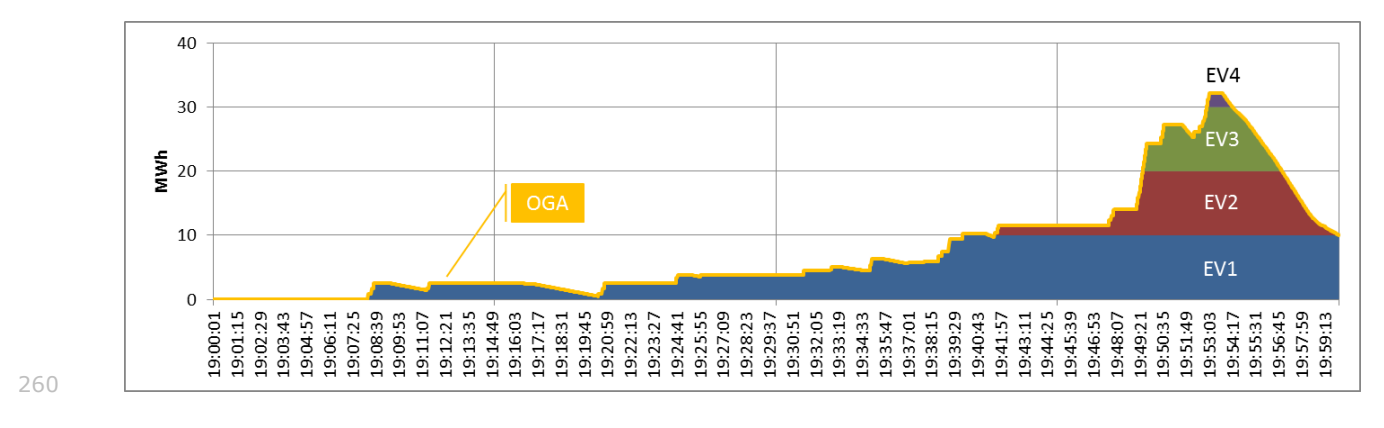

<span id="page-13-0"></span>261 **Abbildung 4: einzelvertragsscharfe absolute Anteile an Kanalgrenze**

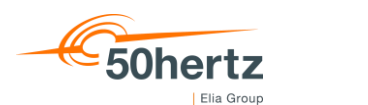

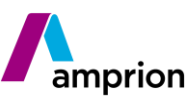

#### **TRANSNET BW PTENNET**

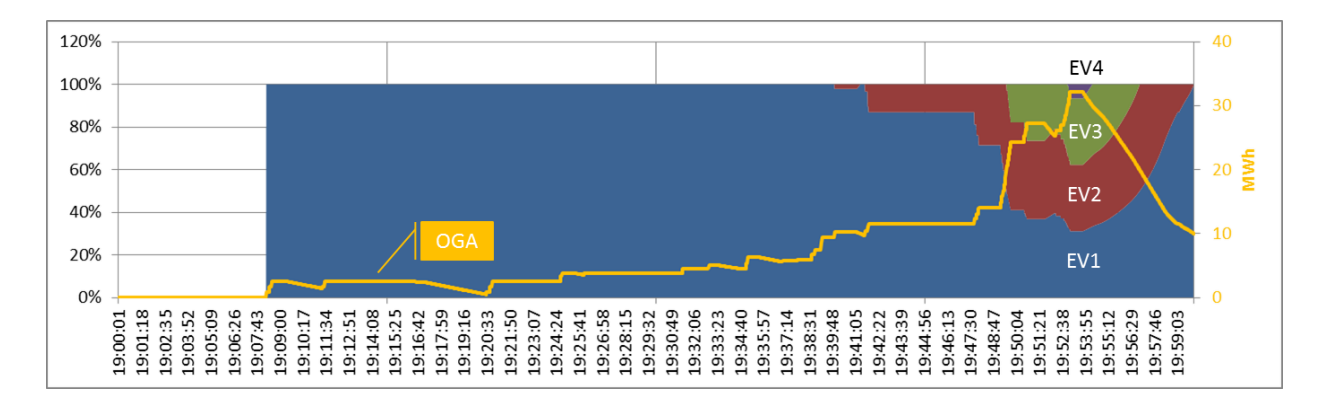

262

269

<span id="page-14-0"></span>263 **Abbildung 5: einzelvertragsscharfe relative Anteile an Kanalgrenze**

 Nachdem die zuteilbaren Akzeptanzwerte *zak(t)* als auch die zuteilbare Untererfüllung z*ue(t)* als Poolwerte ermittelt wurden, werden diese nun anteilig im Verhältnis der jeweiligen Akzeptanzkanalanteile, welche auf die einzelnen aktivierten Einzelverträge 267 verteilt<sup>7</sup>. Die Werte in MW werden dabei auf 3 Nachkommastellen gerundet.

268 **Formel 26: Bestimmung der zuteilbaren Akzeptanzwerte je Einzelvertrag**

$$
zak(t,ev) = \begin{cases} zak_{pos}(t) * aga(t,ev), ev \in MOL(t,pos) \\ zak_{neg}(t) * aga(t,ev), ev \in MOL(t,neg) \end{cases}
$$

270 **Formel 27: Bestimmung der zuteilbaren Untererfüllungswerte je Einzelvertrag**

$$
zue(t,ev) = \begin{cases} zue_{pos}(t) * aga(t,ev), ev \in MOL(t, pos) \\ zue_{neg}(t) * aga(t,ev), ev \in MOL(t, neg) \end{cases}
$$

 Nach diesem Schritt sind die abrechnungsrelevanten Akzeptanzwerte und Untererfüllungswerte auf die Einzelverträge verteilt. [Abbildung 6](#page-14-1) zeigt beispielhaft die zuteilbare Akzeptanzmenge je Einzelvertrag, neben dem Sollwert (rot) und dem Akzeptanzwert des Pools (blau).

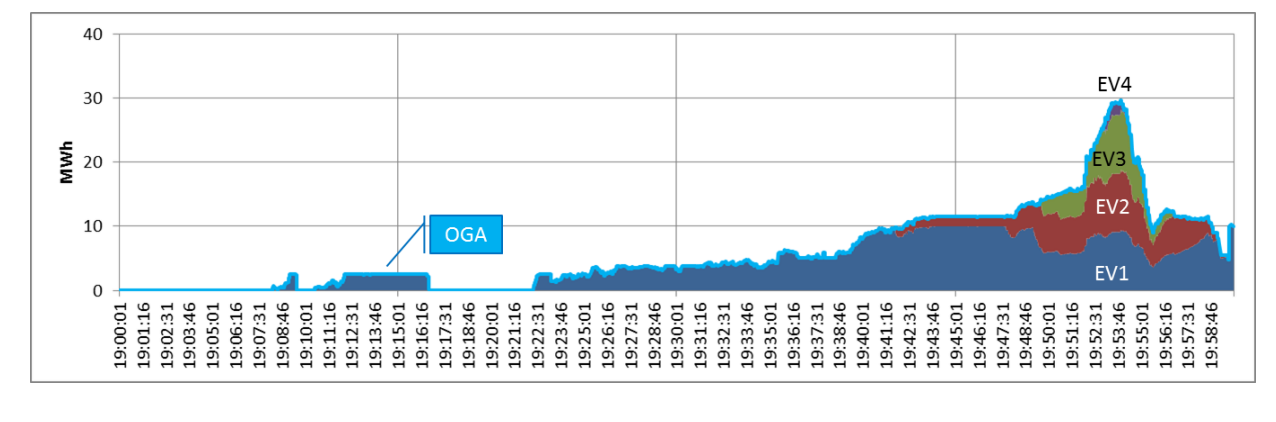

<span id="page-14-1"></span>

276

277 **Abbildung 6: zuteilbare Akzeptanzmenge je Einzelvertrag**

<sup>7</sup> Vorab empfiehlt sich eine Umrechnung in die Einheit MWh mit 3 Nachkommastellen, damit eine spätere Aggregation über die Einzelverträge nach einer 15min-Wertbildung wieder zum gleichen Summenwert für den Pool führt.

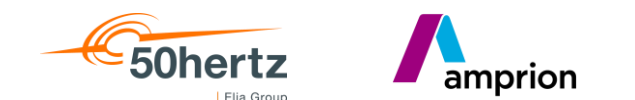

TENNET TRANSNET BW

## <span id="page-15-0"></span><sup>278</sup> **Ermittlung der Entgelte (gem. § 24 MfRRA)**

 Zur Ermittlung der Vergütung werden die sekündlichen Akzeptanzwerte (in MW mit 3 NKst.) durch Multiplikation mit dem Zeitanteil (1s = 1/3600h) in sekündliche Akzeptanzmengen (in MWh mit 8 Nkst.) umgerechnet und mit dem Maximum aus dem grenzüberschreitenden Grenzpreis für aFRR-Arbeit (CBMP) und dem jeweiligen Gebotspreis (GP) multipliziert und das Ergebnis auf 15min-Ebene kaufmännisch auf 284 zwei Nachkommastellen gerundet. Der CBMP steht jedoch erst mit dem Beitritt<sup>8</sup> zur europäischen Abrufplattform "PICASSO" zur Verfügung, sodass bis dahin nur der Gebotspreis relevant ist.

287 Die Arbeitspreise sind vorzeichenbehaftet. Die Zahlungsrichtung "NETZ AN RRA" 288 ergibt bei pos. aFRR ein positives Vorzeichen und bei neg. aFRR ein negatives 289 Vorzeichen. Die Zahlungsrichtung "RRA AN NETZ" ergibt bei pos. aFRR ein negatives 290 Vorzeichen und bei neg. aFRR ein positives Vorzeichen.

291 **Formel 28: Bestimmung der Energiemenge ZAK**

$$
ZAK(t, ev) = zak(t, ev) * \frac{1 h}{3600}
$$

293

297

294 **Formel 29: Bestimmung der Vergütung (mit "PICASSO")**

$$
K_{ZAK}(vs, ev) = \begin{cases} \sum_{t \in vs} ZAK(t, ev) * \max\{GP(t, ev), CBMP(t)\}, & ev \in MOL(t, pos) \\ \sum_{t \in vs} - ZAK(t, ev) * \min\{GP(t, ev), CBMP(t)\}, & ev \in MOL(t, neg) \end{cases}
$$

296 **Formel 30: Bestimmung der Vergütung (vor "PICASSO")**

$$
K_{ZAK}(vs, ev) = \begin{cases} \sum_{t \in vs} ZAK(t, ev) * GP(t, ev), & ev \in MOL(t, pos) \\ \sum_{t \in vs} - ZAK(t, ev) * GP(t, ev), & ev \in MOL(t, neg) \end{cases}
$$

298 Die monetäre Bewertung der Untererfüllung erfolgt gemäß § 25 "Verstoß gegen die Modalitäten gemäß Art. 18 (5) k) EB-VO" mit dem für den aktuellen Zeitpunkt *t* geltenden CBMP. Um eine Vergütung der Untererfüllung zu vermeiden, wird für die positive Abrufrichtung nur positive Preisanteile verwendet und für die negative Abrufrichtung nur negative Preisanteile. In jedem Fall ist die Zahlungsrichtung der

<sup>8</sup> Den Beitritt haben die ÜNB über die MfRRA zwischen dem 01.02.2022 und dem Ablauf der regulatorischen Umsetzungsfrist am 24.07.2022 beantragt.

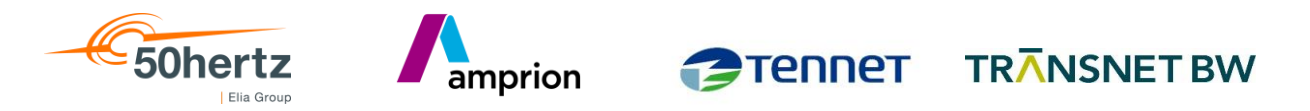

 Anreizkomponente (*Kzue*) "Anbieter an Netz". Gemäß § 25 (2) b) i. 3. MfRRA erfolgt die Bewertung der Untererfüllung bis zum Anschluss an "PICASSO" wie eine Verletzung der Vorhaltepflicht gemäß (2) a). Dieser sieht eine Bewertung mit dem Maximum aus der IDAEP mit relativem und absolutem Aufschlag sowie dem mittleren Leistungspreis<sup>9</sup> 306 (*mLP*) aller im deutschen Marktgebiet für das entsprechende aFRR-Produkt bezuschlagten Gebote im Regelleistungsmarkt (RLM) vor.

309 Zur Berechnung wird die sekündliche Untererfüllung (in MW mit 3 Nkst.) durch 310 Multiplikation mit dem Zeitanteil (1s = 1/3600h) in die sekündliche 311 Untererfüllungsmenge (in MWh mit 8 Nkst.) umgerechnet.

312 **Formel 31: Bestimmung der Energiemenge ZUE**

$$
ZUE(t, ev) = zue(t, ev) * \frac{1 h}{3600}
$$

314 **Formel 32: Bestimmung der Pönale (mit "PICASSO")**

$$
K_{zue}(vs, ev) = \begin{cases} -\sum_{t \in vs} ZUE(t, ev) * max\{0, CBMP(t)\}, & ev \in MOL(t, pos) \\ \sum_{t \in vs} ZUE(t, ev) * min\{0, CBMP(t)\}, & ev \in MOL(t, neg) \end{cases}
$$

316 **Formel 33: Bestimmung der Pönale (vor "PICASSO")**

$$
K_{ZUE}(vs, ev)
$$
\n
$$
= \begin{cases}\n-\sum_{t \in vs} ZUE(t, ev) * max\{IDAEP(t) * 1.25, IDAEP(t) + 10, mLP_{aFRRpos}(t)\}, & ev \in MOL(t, pos) \\
-\sum_{t \in vs} ZUE(t, ev) * max\{IDAEP(t) * 1.25, IDAEP(t) + 10, mLP_{aFRRneg}(t)\}, & ev \in MOL(t, neg)\n\end{cases}
$$

319

## <span id="page-16-0"></span>320 **Produktwechsel (gem. § 27 i.V.m §§ 23, 24 MfRRA)**

 Gemäß § 27 Absatz (9) MfRRA erfolgt mit dem Ende der jeweiligen Produktzeitscheibe ( $t_{PW}$ ) eine rampenförmige Sollwertvorgabe des Anschluss-ÜNB an den RRA. Diese 323 Rampenphase ( $t_{PW} < t < t_W$ ) beginnt nach dem Produktwechsel, endet vor dem Wendepunkt und ist nach spätestens 5 Minuten (300 Sekunden) abgeschlossen. Eine Pflicht zur Einhaltung dieser Rampe besteht nicht, sodass während dieser Phase die innere Grenze des Akzeptanzkanals auf null gesetzt wird - eine Untererfüllungsstrafe

<sup>9</sup> Dieser Preis gilt derzeit pro MW und einen Zeitraum von 4h und muss entsprechend umgerechnet werden. Mit Umsetzung der Standardprodukte für Regelleistung (SPBC) gem. ACER DECISION No.11/2020, welche zwischen 01.11.2021 und spät. 17.12.2021 erfolgen muss, verändert sich der Bezugszeitraum auf 1h.

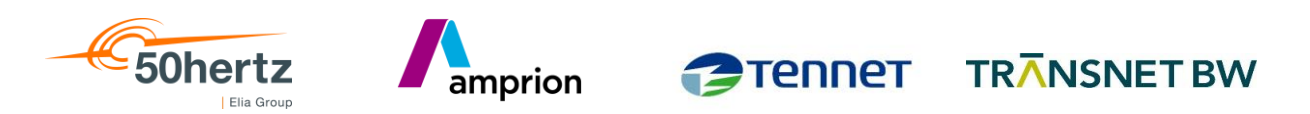

 kommt somit nicht zur Anwendung. [Abbildung 7](#page-17-0) veranschaulicht am Beispiel eines positiven Abrufs das Prinzip der Kanalbildung während der Produktwechselphase (rechts) im Vergleich zum regulären Verlauf der Kanalgrenzen (links).

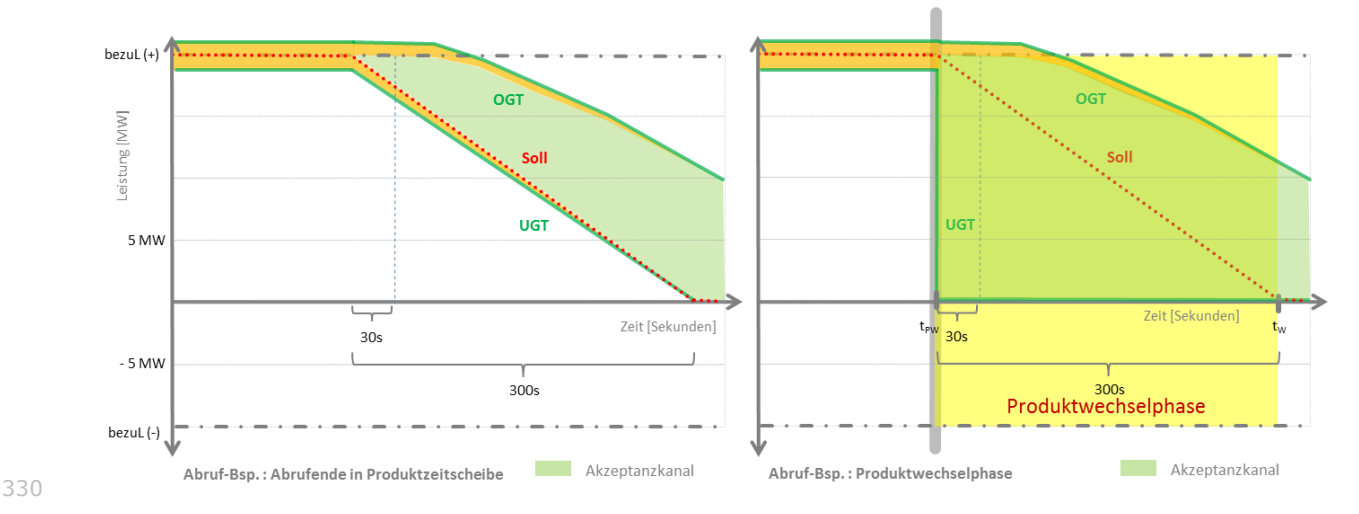

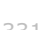

<span id="page-17-0"></span>**Abbildung 7: Kanalgrenze während der Produktwechsel beim pos. Abruf**

 Für den Fall, dass der RRA auch für die unmittelbar anschließende Produktzeitscheibe einen Zuschlag bekommen hat, kann die Rampenphase ggf. vorzeitig durch einen neuen Abruf beendet werden (Wendepunkt).

 Der Wendepunkt ergibt sich also spätestens 301 Sekunden nach Ende der 336 Produktscheibe oder zu dem Zeitpunkt, zudem der Sollwert sich im Betrag nicht mehr verringert. Um eventuelle Rauscheffekte zu filtern, ist der Wendepunkt erreicht, wenn eine der folgenden Bedingungen erfüllt ist:

*Hinweis: Formelbeispiele für positive aFRR und positiven Sollwertanteilen*

- 1. Alle Sollwerte innerhalb der folgenden 65 Sekunden liegen betragsmäßig nicht unterhalb des aktuellen Sollwertes:
- 

 $\min\{(t_{\mu} + \Delta t_w + 1); \dots; \text{coll}(t_{\mu} + \Delta t_w + 65)\} \ge \text{coll}(t_{\mu} + \Delta t_w)$ 

2. Der Sollwert erreicht null:

$$
34\angle
$$

 $soll(t_{PW} + \Delta t_w) = 0$ 

3. Der Sollwert wechselt das Vorzeichen (Nulldurchgang):<sup>10</sup>

346  $\text{coll}(t_{\text{PW}} + \Delta t_w - 1) > 0 \quad \text{A} \quad \text{coll}(t_{\text{PW}} + \Delta t_w) < 0$ 

<sup>&</sup>lt;sup>10</sup> Falls die Sollwerte zuvor und positive und negative Bestandteile zerlegt wurden, ist diese Bedingung bereits durch die Bedingung 2 abgedeckt und somit obsolet.

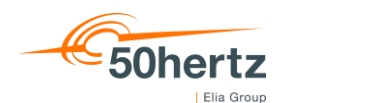

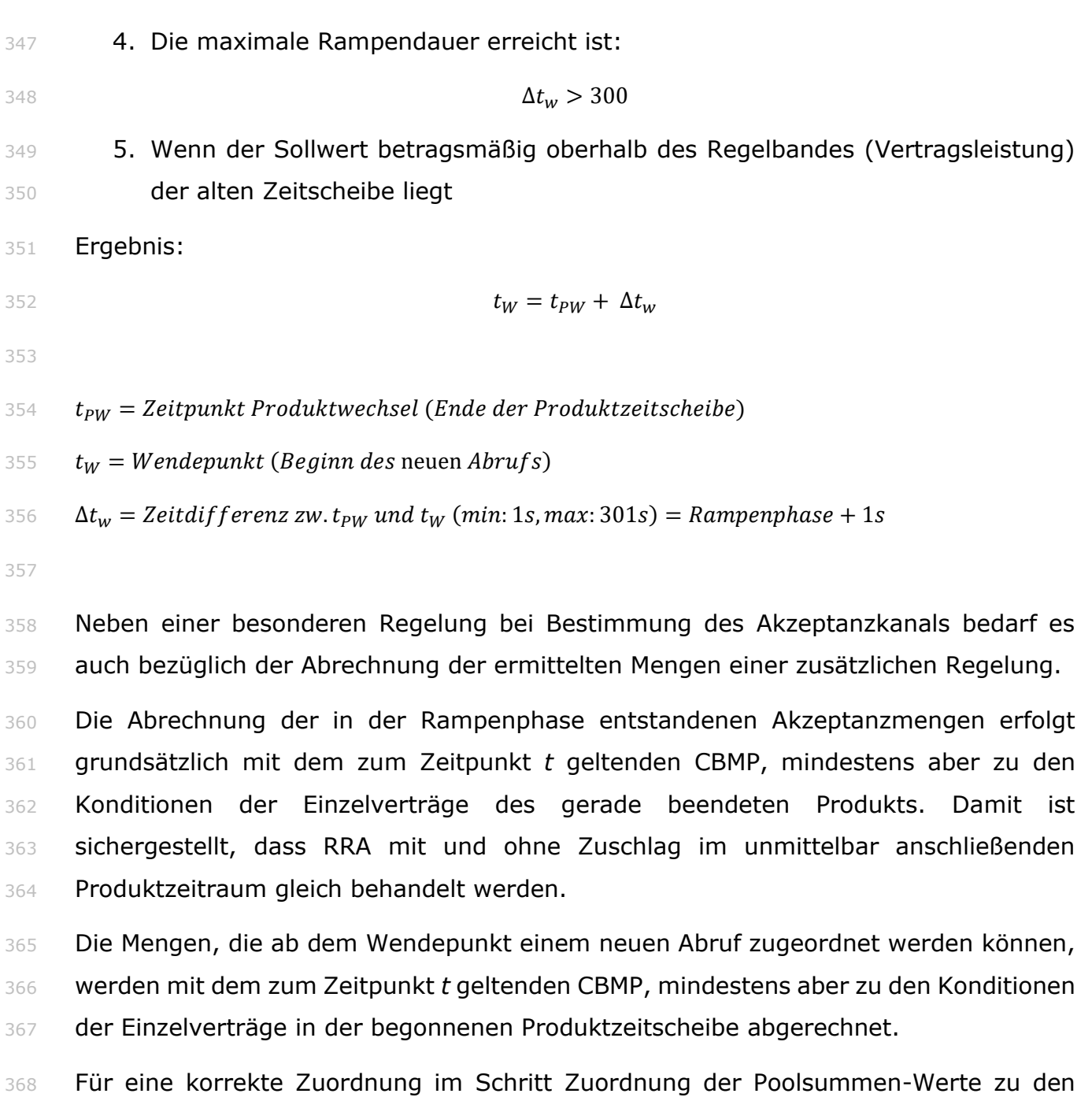

amprion

TENDET TRANSNET BW

 Einzelverträgen [\(gem. § 27 MfRRA\)](#page-12-0) werden dementsprechend alle Einzelvertragszeitreihen am Ende um eine Viertelstunde ergänzt. Die Abstimmung und Abrechnung erfolgt aber immer für den Tag/Monat, an dem die Erbringung tatsächlich 372 stattgefunden hat.

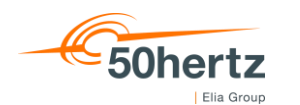

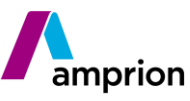

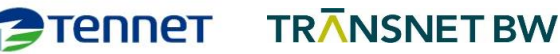

## <span id="page-19-0"></span>**Tagesabstimmung**

## <span id="page-19-1"></span>**Datenbereitstellung**

## *Zeitpunkt*

- Gemäß Vorgabe aus den MfRRA hat die Bereitstellung durch den jeweiligen Anschluss-
- ÜNB i.d.R. am Folgewerktag bis 10 Uhr zu erfolgen. Die ÜNB streben jedoch eine
- kalendertägliche Bereitstellung an.
- Für den Fall, dass die benötigten Preise (CBMP, ID AEP) den ÜNB nicht rechtzeitig zur Verfügung stehen und die Kosten somit nicht berechnet werden können, wird die Datei dennoch fristgerecht zur Verfügung gestellt. Sobald die Preise vorliegen, wird eine
- neue Version mit den korrekten Kosten zur Verfügung gestellt.

## *Kommunikationsweg*

- Die Datei "PT15M" wird als ZIP-Datei per E-Mail an die bereits für die Tagesabstimmung genutzte Mailadresse versendet, sofern der RRA hierfür keine abweichende Adresse
- benennt.
- Im Klärungsfall kann der RRA beim ÜNB Sekundenwerte zur weiteren Prüfung anfordern, die in einer separaten Datei ebenfalls als ZIP-Datei zur Verfügung gestellt werden.

## *Dateiname*

- Der Dateiname wird jeweils nach folgendem Muster gebildet:
- 

*Liefertag\_RLART\_ANB-ID\_ÜNB-Kürzel\_PeriodTime\_StartVS\_Version.csv*

## Mit:

- Liefertag = yyyymmdd
- RLART = 'aFRR'
- ANB-ID = 16-stelliger EIC
- ÜNB-Kürzel = 'AMP' für Amprion, 'TNG' für TransnetBW, 'TTG' für TenneT, '50H' für 50hertz
- PeriodTime = 'PT15M' für 15min-Werte, 'PT1S' für Sekundenwerte
- StartVS = xxx (Nummer der ersten Viertelstunde in der Datei: 001…100)
- Version = V00
- Beispiel:
- 

*20210317\_aFRR\_11XBSP1--------M\_TNG\_PT15M\_001\_V01.csv*

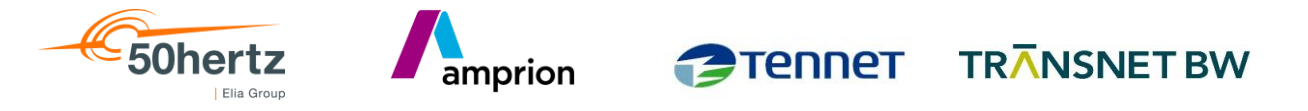

*20210317\_aFRR\_11XBSP1--------M\_TNG\_PT1S\_009\_V01.csv*

## *Aufbau der Datei "PT15M"*

 Es wird initial eine CSV-Datei je Pool für den kompletten Liefertag bereitgestellt, die 15-minütige Pool- und Einzelvertragswerte enthält. Die Mengen aus der Produktwechselphase werden dabei dem Tag zugeordnet, an dem die Lieferung tatsächlich erfolgt ist. Im Hinblick auf die Produktwechselphase geschieht dies also unabhängig von der Gültigkeit des Angebots, mit dessen Arbeitspreis die Menge bewertet wird.

 Die Angabe der Daten erfolgt auch wenn kein Abruf bzw. Zuteilung für das Gebot vorlag. Poolsummenwerte werden zu jedem Zeitpunkt des Tages ausgegeben und enthalten immer einen wahren Wert. Gebotsdaten werden nur während der Gültigkeit des Gebots angegeben und der Viertelstunde danach, falls in dieser eine Rampenphase vorlag, d.h. der Wendepunkt nicht in der ersten Sekunde dieser Viertelstunde liegt.

**Spalte Inhalt Definition** Datenpunktbezeichnung *ID\_ÜNB-Kürzel\_RLART+Richtung\_DP-Kürzel\_Einheit Mit:* • *ID = Anbieter-ID gem. Dateiname (EIC) / Vertrags-ID gem. Vergabeergebnis*  • *(weitere siehe Anhang A)* **2** *Zeitstempel* **Angabe Endzeit in UTC (ISO8601):** *Bsp.: 2021-04-09T22:15:00Z* Wert *(Siehe Anhang A)*

## <span id="page-20-0"></span>*Aufbau der Datei "PT1S"*

Aufgrund der Datenmenge muss für die sekündlichen Werte vom Format der "PT15M"-

Datei abgewichen werden. Die Werte werden hier je Datenpunkt nach rechts weg

geschrieben, sodass alle Werte zu einem Datenpunkt nebeneinander und Werte zu

einem Zeitstempel untereinander stehen.

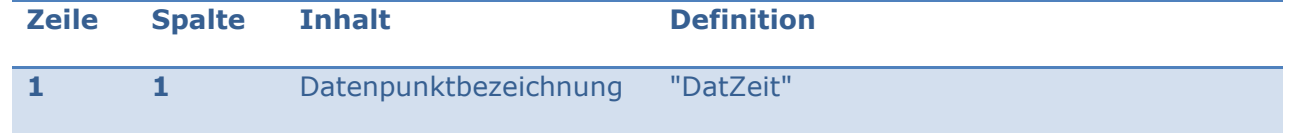

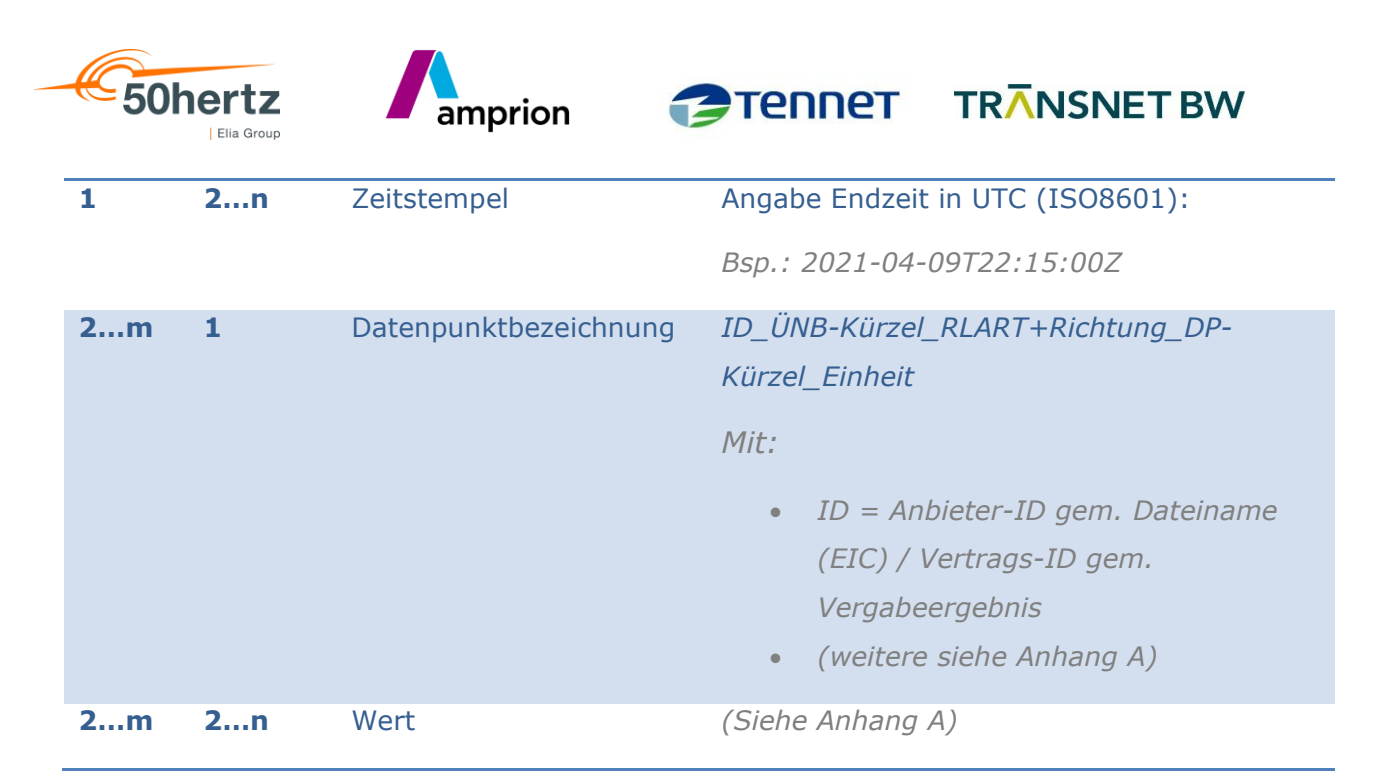

423

## <span id="page-21-0"></span>424 **Einspruchsrecht & Klärungsprozess**

425 Der RRA kann die Daten innerhalb von fünf Arbeitstagen plausibilisieren und in 426 begründeten Fällen Einspruch erheben. Ohne Einspruch gelten die Daten nach Ablauf 427 der zuvor genannten Frist als akzeptiert und es besteht kein Anspruch auf Korrektur.

 Im Klärungsfall kann der RRA beim ÜNB Sekundenwerte zur weiteren Prüfung anfordern. Diese werden im Format PT1S bereitgestellt (siehe [Aufbau der Datei "PT1S"](#page-20-0) sowie Anhang A).Zur Übernahme seiner Soll- und/oder Istwerte, stellt der RRA dem ÜNB eine Tagesdatei im Format PT1S zur Verfügung. Die Datenpunkte für Soll-/Istwert sind dabei gem. [Anhang A: Datenpunktliste](#page-22-0) zu benennen. Bsp.:

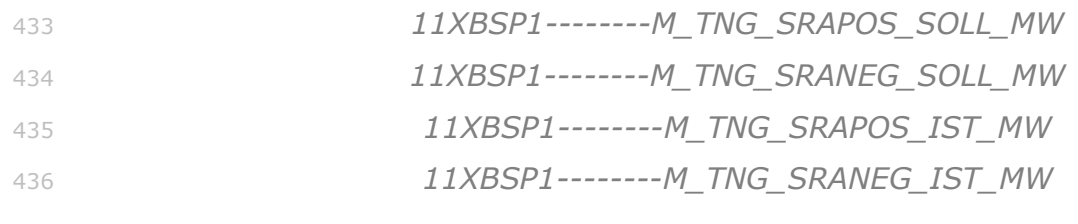

437 Für den Dateiname gilt folgendes Muster:

438 *Liefertag\_RLART\_Ersatz\_ANB-ID\_ÜNB-Kürzel\_PeriodTime\_StartVS\_Version.csv*

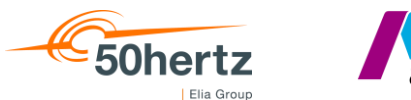

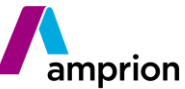

TENNET TRANSNET BW

## <span id="page-22-0"></span><sup>439</sup> **Anhang A: Datenpunktliste**

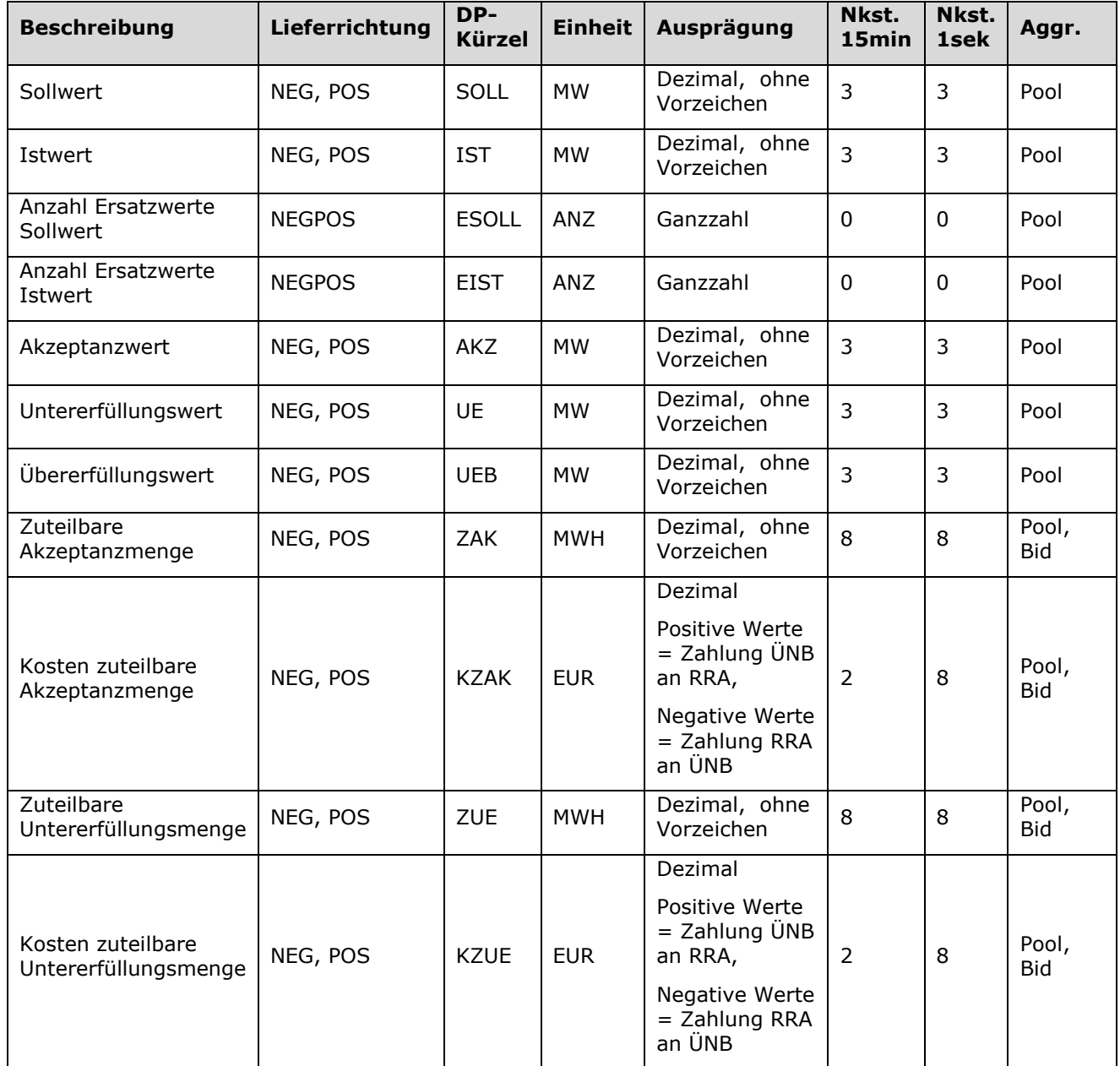

440

## 441 Hinweise:

- 442 Leistungswerte (MW) in der PT15M-Datei stellen Mittelwerte der jeweiligen 443 Viertelstunde dar.
- 444 Energiemengen (MWh) stellen die Summe der jeweiligen Viertelstunde dar. 445 Werden sie für den Pool ausgewiesen, so ergeben sie sich durch Summation der 446 Einzelvertragswerte